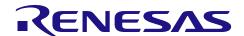

# **RX63N Group, RX631 Group**

# **Initial Setting**

R01AN1245EJ0110 Rev. 1.10 Jan. 6, 2014

#### **Abstract**

This document describes settings required after a reset such as clock settings, stop processing for active peripheral functions after a reset, or nonexistent port initialization according to the conditions selected in the header file.

#### **Products**

- RX63N Group 177-pin and 176-pin packages with a ROM size between 768 KB and 2 MB
- RX63N Group 145-pin and 144-pin packages with a ROM size between 768 KB and 2 MB
- RX63N Group 100-pin package with a ROM size between 768 KB and 2 MB
- RX631 Group 177-pin and 176-pin packages with a ROM size between 256 KB and 2 MB
- RX631 Group 145-pin and 144-pin packages with a ROM size between 256 KB and 2 MB
- RX631 Group 100-pin package with a ROM size between 256 KB and 2 MB
- RX631 Group 64-pin and 48-pin packages with a ROM size between 256 KB and 512 KB

When using this application note with other Renesas MCUs, careful evaluation is recommended after making modifications to comply with the alternate MCU.

# **Contents**

| 1. | Specific            | ations                                                                                                    | 3    |
|----|---------------------|----------------------------------------------------------------------------------------------------|------|
|    | 1.1 Sto             | pping Peripheral Functions Operating after a Reset                                                         | 3    |
|    | 1.2 Cor             | figuring Nonexistent Ports                                                                                 | 3    |
|    | 1.3 Set             | ting Clocks                                                                                                | 4    |
|    | 1.3.1               | Overview                                                                                                   |      |
|    | 1.3.2               | Clock Specifications Used in the Sample Code                                                               | 4    |
| 2. | Operati             | on Confirmation Conditions                                                                                 | 5    |
| 3. | Softwar             | e                                                                                                    | 6    |
|    | 3.1 Sto             | p Processing for Active Peripheral Functions after a Reset                                                 | 6    |
|    | 3.2 Nor             | nexistent Port Initialization                                                                              |      |
|    | 3.2.1               | Overview                                                                                                   | 7    |
|    | 3.2.2               | Selecting the Number of Pins                                                                               |      |
|    |                     | ck Settings                                                                                                |      |
|    | 3.3.1               | Clock Setting Procedure                                                                                    |      |
|    | 3.3.2               | Sub-Clock Setting Patterns                                                                                 |      |
|    | 3.3.3               | Oscillation Stabilization Wait Time for Each Clock                                                         |      |
|    | 3.3.3               |                                                                                                    |      |
|    | 3.3.3               |                                                                                                    |      |
|    | 3.3.                | 3.3 Sub-Clock Oscillation Stabilization Wait Time (Except 64-Pin Packages)                                 |      |
|    |                     | Composition                                                                                                |      |
|    |                     | ion-Setting Memory                                                                                         |      |
|    | •                   | nstants                                                                                                    |      |
|    |                     | octions                                                                                                    |      |
|    |                     | iction Specifications                                                                                      |      |
|    |                     | wcharts                                                                                                    |      |
|    | 3.9.1               | Main Processing                                                                                            |      |
|    | 3.9.2               | Stop Processing for Active Peripheral Functions after a Reset                                              |      |
|    | 3.9.3               | Nonexistent Port Initialization                                                                            |      |
|    | 3.9.4               | Clock Initialization                                                                                       | . 28 |
|    | 3.9.5               | Main Clock Oscillation Setting                                                                             | . 29 |
|    | 3.9.6               | PLL Clock Oscillation Setting                                                                              | . 29 |
|    | 3.9.7               | HOCO Clock Oscillation Setting                                                                             | . 30 |
|    | 3.9.8               | Sub-Clock Setting                                                                                          | . 31 |
|    | 3.9.9               | Wait Processing                                                                                            | . 36 |
| 4. |                     | ices                                                                                                    |      |
|    | 4.1 Clo             | ck Oscillation Stabilization Wait Time                                                                     | . 37 |
|    | 4.1.1               | When Operating PLL before Main Clock Oscillation Stabilizes                                                |      |
|    | 4.1.2<br>Stabilizat | When the Sub-Clock Oscillator Start-Up Time is Greater than the Sub-Clock Oscillation ion Wait Offset Time |      |
| F  |                     |                                                                                                    |      |
| 5. | ·                   | Code                                                                                                    |      |
| 6. | Referer             | ice Documents                                                                                              | . 39 |

# 1. Specifications

In the sample code, peripheral functions operating after a reset are stopped, and nonexistent port and clock settings are configured. The application note assumes processing at power-on (cold start).

# 1.1 Stopping Peripheral Functions Operating after a Reset

Some peripheral functions operate at power-on, and the module-stop function is disabled for some. These include the DMAC, DTC, EXDMAC, RAM0, RAM1. Although the sample code includes processing for stopping these peripheral functions, it is not executed in the sample code. Change the oscillation parameters as required to execute processing. Also the RTC needs to be stopped when it is not used. The setting to stop the RTC is performed in the clock setting part of the sample code.

# 1.2 Configuring Nonexistent Ports

Ports which are not connected to pins must be set as output for products with less than 176 pins. In the sample code, initial values are set for 176-pin products. Change the value according to the product used.

# 1.3 Setting Clocks

#### 1.3.1 Overview

The clock setting procedure is as follows:

- 1. Main clock setting
- 2. Sub-clock setting
- 3. PLL clock setting
- 4. System clock switching

Processing of the sub-clock setting differs depending on sub-clock usage including processing when the sub-clock is not used. Five setting patterns are introduced in the application note (see section 3.3.2. for more information).

In the sample code, the PLL clock is used as the system clock without using the sub-clock.

## 1.3.2 Clock Specifications Used in the Sample Code

Table 1.1 lists the Clock Specifications Used in the Sample Code. Values such as the oscillation stabilization wait time are calculated using values listed on Table 1.1.

Table 1.2 lists the Peripheral Function and Its Application.

Table 1.1 Clock Specifications Used in the Sample Code

| Clock                                        | Oscillation<br>Frequency                                     | Oscillation<br>Start-Up Time     | Remarks                  |
|----------------------------------------------|--------------------------------------------------------------|----------------------------------|--------------------------|
| Crystal/ceramic resonator for the main clock | 12 MHz                                                       | 4.2 ms <sup>(2)</sup>            |                          |
| Crystal for the sub-clock                    | 32.768 kHz <sup>(1)</sup>                                    | 1.3 sec. <sup>(2)</sup>          | For standard clock loads |
| PLL clock                                    | 192 MHz<br>(main clock divided by<br>1 and multiplied by 16) | Maximum of 500 μs <sup>(3)</sup> |                          |

#### Notes:

- 1. Sub-clock oscillation is disabled in the sample code.
- 2. The start-up time of a crystal/ceramic resonator differs depending on the wiring pattern, conditions of oscillation parameters, and other settings in the user system. Ask the crystal/ceramic resonator manufacturer to evaluate the user system and provide an appropriate start-up time.
- 3. Refer to the Electrical Characteristics chapter in the User's Manual: Hardware.

**Table 1.2 Peripheral Function and Its Application** 

| Peripheral Function                   | Application                                                 |
|---------------------------------------|-------------------------------------------------------------|
| Compare match timer, channel 0 (CMT0) | Measuring the clock oscillation stabilization wait time (1) |

#### Note:

1. When using OS, select a channel for a timer that is not being used by OS.

# 2. Operation Confirmation Conditions

The sample code accompanying this application note has been run and confirmed under the conditions below.

**Table 2.1 Operation Confirmation Conditions** 

| ltem                               | Contents                                                                                                    |
|------------------------------------|----------------------------------------------------------------------------------------------------|
| MCU used                           | R5F563NBDDFC (RX63N Group)                                                                                                    |
| Operating frequencies              | <ul> <li>- Main clock: 12 MHz</li> <li>- Sub-clock: 32.768 kHz (stopped in patterns A and B, and a 48-pin package)</li> <li>- PLL: 192 MHz (main clock divided by 1 and multiplied by 16)</li> <li>- HOCO: Stopped</li> <li>- System clock (ICLK): 96 MHz (PLL divided by 2)</li> <li>- Peripheral module clock A (PCLKA): 96 MHz (PLL divided by 2)</li> <li>- Peripheral module clock B (PCLKB): 48 MHz (PLL divided by 4)</li> <li>- External bus clock (BCLK): 48 MHz (PLL divided by 4)</li> <li>- FlashIF clock (FCLK): 48 MHz (PLL divided by 4)</li> <li>- IEBUS clock (IECLK): 48 MHz (PLL divided by 4)</li> </ul> |
| Operating voltage                  | 3.3 V                                                                                                    |
| Integrated development environment | Renesas Electronics Corporation High-performance Embedded Workshop Version 4.09.01                                                                                                    |
| C compiler                         | Renesas Electronics Corporation C/C++ Compiler Package for RX Family V.1.02 Release 01 Compile options -cpu=rx600 -output=obj="\$(CONFIGDIR)\\$(FILELEAF).obj" -debug -nologo (The default setting is used in the integrated development environment.)                                                                                                    |
| iodefine.h version                 | Version 1.6A                                                                                                    |
| Endian                             | Little endian                                                                                                    |
| Operating mode                     | Single-chip mode                                                                                                    |
| Processor mode                     | Supervisor mode                                                                                                    |
| Sample code version                | Version 1.10                                                                                                    |
| Board used                         | Renesas Starter Kit+ for RX63N (product part no.: R0K50563NC000BE)                                                                                                    |

#### 3. Software

In the sample code, peripheral functions operating after a reset are stopped, nonexistent ports are configured, and then clock settings are configured.

# 3.1 Stop Processing for Active Peripheral Functions after a Reset

Peripheral functions that are operating after a reset are stopped in this processing.

The module-stop state is canceled after a reset only for modules listed in the Table 3.1. To enter the module-stop state, set the module stop bit to 1 (transition to the module-stop state is made). Power consumption can be reduced by entering the module-stop state.

In the sample code, set the MSTP\_STATE\_"target module" constant to 0 (MODULE\_STOP\_DISABLE), so the target module does not enter the module-stop state. When the system requires a module to enter the module-stop state, set the constant in r init stop module.h to 1 (MODULE STOP ENABLE).

Table 3.1 lists the Peripheral Modules whose Module-Stop States are Canceled after a Reset.

Table 3.1 Peripheral Modules whose Module-Stop States are Canceled after a Reset

| Peripheral Module | Module Stop Bit     | Value after a Reset                             | Value when not Using the Module                   |
|-------------------|---------------------|-------------------------------------------------|---------------------------------------------------|
| DMAC/DTC          | MSTPCRA.MSTPA28 bit | 0                                               | 4                                                 |
| EXDMAC            | MSTPCRA.MSTPA29 bit | PCRC.MSTPC0 bit (module-stop state is canceled) | (transition to the module                         |
| RAM0              | MSTPCRC.MSTPC0 bit  |                                                 | (transition to the module-<br>stop state is made) |
| RAM1              | MSTPCRC.MSTPC1 bit  |                                                 | stop state is made)                               |

# 3.2 Nonexistent Port Initialization

## 3.2.1 Overview

When using a product with less than 176 pins, set the corresponding bits of nonexistent ports in the PDR register to 1 (output). After the nonexistent port initialization function is called, when writing in byte units to the PDR registers or PODR registers which have nonexistent ports, set the corresponding bits for nonexistent ports as follows: set the I/O select bits in the PDR registers to 1 and set the output data store bits in the PODR registers to 0.

Table 3.2 and Table 3.3 list Nonexistent Ports.

**Table 3.2 Nonexistent Ports (1/2)** 

| Port Symbol | 144-Pin and 145-Pin<br>Packages | No.<br>of Pins | 100-Pin Package | No.<br>of Pins |
|-------------|---------------------------------|----------------|-----------------|----------------|
| PORT0       | _                               | _              | P00 to P03      | 4              |
| PORT1       | P10 and P11                     | 2              | P10 and P11     | 2              |
| PORT2       |                                 | _              | _               | _              |
| PORT3       | _                               | _              | _               | _              |
| PORT4       | _                               | _              | _               | _              |
| PORT5       | P57                             | 1              | P56 and P57     | 2              |
| PORT6       | _                               | _              | P60 to P67      | 8              |
| PORT7       | _                               | _              | P70 to P77      | 8              |
| PORT8       | P84 and P85                     | 2              | P80 to P87      | 8              |
| PORT9       | P94 to P97                      | 4              | P90 to P97      | 8              |
| PORTA       | _                               | _              | _               | _              |
| PORTB       | _                               | _              | _               | _              |
| PORTC       | _                               | _              | _               | _              |
| PORTD       | <del></del>                     | _              |                 | _              |
| PORTE       | <del></del>                     | _              | <del>-</del>    | _              |
| PORTF       | PF0 to PF4                      | 5              | PF0 to PF5      | 6              |
| PORTG       | PG0 to PG7                      | 8              | PG0 to PG7      | 8              |
| PORTJ       | _                               | _              | PJ5             | 1              |

Table 3.3 Nonexistent Ports (2/2)

| Port Symbol | 64-Pin Package       | No.<br>of Pins | 48-Pin Package       | No.<br>of Pins |
|-------------|----------------------|----------------|----------------------|----------------|
| PORT0       | P00 to P03, P07      | 5              | P00 to P03, P05, P07 | 6              |
| PORT1       | P10 to P13           | 4              | P10 to P13           | 4              |
| PORT2       | P20 to P25           | 6              | P20 to P25           | 6              |
| PORT3       | P32 to P34           | 3              | P32 to P34           | 3              |
| PORT4       | P45 and P47          | 2              | P43 to P45, P47      | 4              |
| PORT5       | P50 to P53, P56, P57 | 6              | P50 to P57           | 8              |
| PORT6       | P60 to P67           | 8              | P60 to P67           | 8              |
| PORT7       | P70 to P77           | 8              | P70 to P77           | 8              |
| PORT8       | P80 to P87           | 8              | P80 to P87           | 8              |
| PORT9       | P90 to P97           | 8              | P90 to P97           | 8              |
| PORTA       | PA2, PA5, PA7        | 3              | PA0, PA2, PA5, PA7   | 4              |
| PORTB       | PB2, PB4             | 2              | PB2, PB4, PB6, PB7   | 4              |
| PORTC       | PC0, PC1             | 2              | PC0 to PC3           | 4              |
| PORTD       | PD0 to PD7           | 8              | PD0 to PD7           | 8              |
| PORTE       | PE6, PE7             | 2              | PE0, PE5 to PE7      | 4              |
| PORTF       | PF0 to PF5           | 6              | PF0 to PF5           | 6              |
| PORTG       | PG0 to PG7           | 8              | PG0 to PG7           | 8              |
| PORTJ       | PJ3, PJ5             | 2              | PJ3, PJ5             | 2              |

# 3.2.2 Selecting the Number of Pins

The number of pins in the sample code is set for the 176-pin package (PIN\_SIZE=176). This application note covers 177-pin, 176-pin, 145-pin, 144-pin, 100-pin, 64-pin, and 48-pin packages. When using products with less than 176 pins, change PIN\_SIZE in r\_init\_non\_existent\_port.h to the number of pins on the package.

#### 3.3 **Clock Settings**

#### 3.3.1 **Clock Setting Procedure**

Table 3.4 lists the Clock Setting with each processing and setting in the sample code.

In procedure 2. Sub-clock and RTC configuration, select a pattern from Table 3.5 according to the user system.

Steps 1 to 6 are all performed in the sample code. In processing, operate the main clock, PLL, and HOCO. Set the main clock as the RTC count source, switch the system clock to HOCO, and stop the sub-clock in the sub-clock setting (pattern A). Then switch the system clock to PLL and stop HOCO.

**Table 3.4 Clock Setting Procedure** 

| Step | Processing                                                         | Details                                                                                                    | Setting in the Sample Code                                                                                 |
|------|--------------------------------------------------------------------|----------------------------------------------------------------------------------------------------|----------------------------------------------------------------------------------------------------|
| 1    | 1 Loscillation Lock and enable main clock oscillation. Then wait L |                                                                                                    | Main clock oscillator:<br>Operating                                                                        |
| 2    | Sub-clock and<br>RTC<br>configuration                              | Select the sub-clock setting pattern from five patterns listed in Table 3.5 according to the user system and configure the settings accordingly.  - Patterns A and B, and the pattern for a 48-pin package  Operate HOCO, set the RTC count source, switch the system clock to HOCO, and then configure the sub-clock and RTC.  - Patterns C, D and E  Set the RTC count source, and configure the sub-clock and RTC. | Sub-clock oscillator:<br>Stopped (pattern A)                                                               |
| 3    | PLL oscillation setting (2)                                        | Set the PLL input frequency division ratio and frequency multiplication factor, set the PLLWTCR register with a wait time until the PLL clock output is provided to the internal clock, and enable PLL clock oscillation. Then wait for the PLL clock oscillation stabilization wait time (1) by software.                                                                                                    | PLL: Operating                                                                                             |
| 4    | Clock division ratio setting (3)                                   | Set the clock division ratio.                                                                                                    | - ICLK,PCLKA: Divided by 2 - PCLKB, BCLK, FCLK.IECLK: Divided by 4 - SDCLK, BCLK: Stopped - UCLK: Not used |
| 5    | Switching the system clock                                         | Switch the system clock according to the user system.                                                                                                    | Clock switched to: PLL                                                                                     |
| 6    | HOCO setting                                                       | Set HOCO to be operating or stopped.  When not using the HOCO clock, power consumption can be reduced by turning off the HOCO power supply.                                                                                                    | - HOCO: Stopped<br>- HOCO power supply: OFF                                                                |

#### Notes:

- 1. Refer to 3.3.3 Oscillation Stabilization Wait Time for Each Clock for details on the oscillation stabilization wait time.
- 2. When not using PLL, the PLL clock setting is not necessary.
- 3. Do not set divide-by-1 and divide-by-2 when selecting the main clock as the system clock.

# 3.3.2 Sub-Clock Setting Patterns

The following five patterns are provided for step 2 in Table 3.4.

- A. Neither the sub-clock nor the RTC is used. Or the package used is a 48-pin package.
- B. The sub-clock is not used and the RTC uses the main clock as the count source.
- C. The sub-clock is used as the system clock, and the RTC is not used.
- D. The sub-clock is used as the RTC count source.
- E. The sub-clock is used as both the system clock and RTC count source.

Table 3.5 lists the Sub-Clock Setting Patterns. Select a pattern from patterns A to E according to the user system. For a 48-pin package, select pattern A.

**Table 3.5 Sub-Clock Setting Patterns** 

| Detterm | Sub-CI        | ock          | R        | RTC          | PCLKB <sup>(1)</sup> when |
|---------|---------------|--------------|----------|--------------|---------------------------|
| Pattern | Crystal Usage | System Clock | Usage    | Count Source | Setting the Sub-Clock     |
| Α       | Not used      | _            | Not used | Main clock   | HOCO divided by 1         |
| В       | Not used      | _            | Used     | Main clock   | HOCO divided by 1         |
| С       | Used          | Used         | Not used | Sub-clock    | LOCO divided by 1         |
| D       | Used          | Not used     | Used     | Sub-clock    | LOCO divided by 1         |
| Е       | Used          | Used         | Used     | Sub-clock    | LOCO divided by 1         |

#### Note:

1. The set value for PCLKB must satisfy the following: PCLKB ≥ RTC count source.

#### 3.3.3 Oscillation Stabilization Wait Time for Each Clock

This section describes the wait control registers and oscillation stabilization wait times for the main clock, PLL and subclock. This section also describes values for the oscillation stabilization wait times specified in the sample code.

#### 3.3.3.1 Main Clock Oscillation Stabilization Wait Time

Figure 3.1 shows the Main Clock Oscillation Stabilization Wait Time and Table 3.6 lists the Setting Value for the MOSCWTCR Register and Oscillation Stabilization Wait Time.

Set the main clock oscillator wait control register (MOSCWTCR) to a value greater than or equal to the main clock oscillator start-up time (tMAINOSC) recommended by the crystal/ceramic resonator manufacturer. Set the main clock oscillation stabilization wait time (tMAINOSCWT) to a value greater than 'tMAINOSC recommended by the crystal/ceramic resonator manufacturer + (wait time set in the MOSCWTCR register + 16384 cycles)'.

tMAINOSC used in the sample code is 4.2 ms, thus the setting value in the MOSCWTCR register is 0Ch (approximately 5.46 ms), and the setting value for tMAINOSCWT is approximately 11.026 ms.

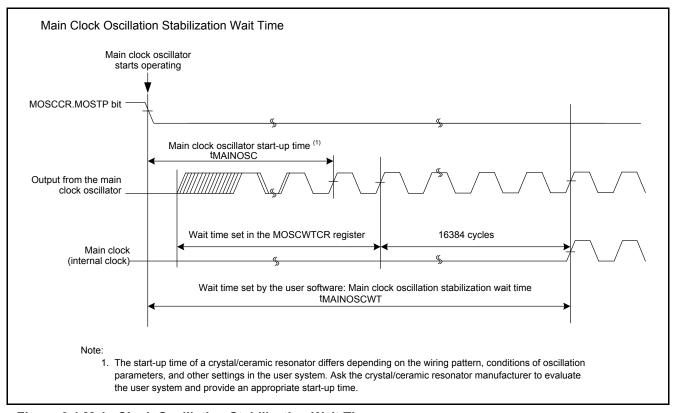

Figure 3.1 Main Clock Oscillation Stabilization Wait Time

Table 3.6 Setting Value for the MOSCWTCR Register and Oscillation Stabilization Wait Time

|                                                  | Condition of Setting Value and Calculation Method                                                   | Setting Value in the Sample Code |
|--------------------------------------------------|----------------------------------------------------------------------------------------------------|----------------------------------|
| MOSCWTCR.MSTS[4:0]                               | Value greater than or equal to tMAINOSC recommended                                                 | 0Ch                              |
| bits                                             | by the crystal/ceramic resonator manufacturer                                                       | (approx. 5.46 ms)                |
| Oscillation stabilization wait time (tMAINOSCWT) | When n is the wait time selected by the MOSCWTCR.MSTS[4:0] bits: $tMAINOSC + \frac{n+16384}{fMAIN}$ | Approx. 11.026 ms                |

# 3.3.3.2 PLL Clock Oscillation Stabilization Wait Time (When enabling PLL oscillation after the main clock oscillation stabilization wait time elapses)

Figure 3.2 shows the PLL Clock Oscillation Stabilization Wait Time and Table 3.7 lists the Setting Value of the PLLWTCR Register and Oscillation Stabilization Wait Time.

Set a value greater than or equal to PLL lock time (tPLL1 (max.  $500 \mu s$ )) to the PLL wait control register (PLLWTCR). Set the PLL clock oscillation stabilization wait time (tPLLWT1) to a value greater than 'tPLL1 ( $500 \mu s$ ) + (wait time set in the PLLWTCR register + 131072 cycles)'.

tPLL1 is a maximum of 500  $\mu$ s, thus the setting value in the PLLWTCR register is 0Ah (approximately 681.6  $\mu$ s), and the setting value for the tPLLWT1 is approximately 1.865 ms.

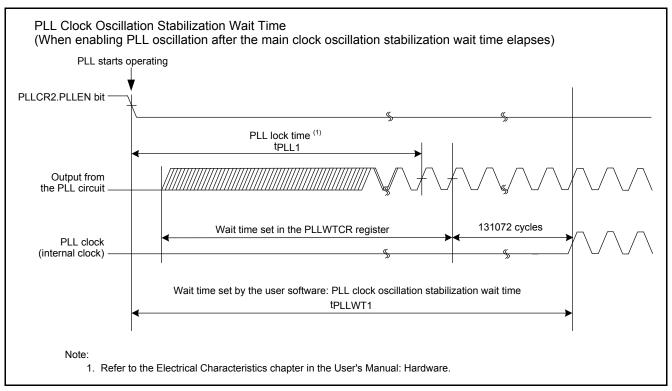

Figure 3.2 PLL Clock Oscillation Stabilization Wait Time

Table 3.7 Setting Value of the PLLWTCR Register and Oscillation Stabilization Wait Time

|                                               | Condition of Setting Value and Calculation Method                                               | Setting Value in the Sample Code |
|-----------------------------------------------|-------------------------------------------------------------------------------------------------|----------------------------------|
| PLLWTCR.PSTS[4:0] bits                        | Value greater than or equal to tPLL1 (max. 500 μs)                                              | 0Ah<br>(approx. 681.6 μs)        |
| Oscillation stabilization wait time (tPLLWT1) | When n is the wait time selected by the PLLWTCR.PSTS[4:0] bits: $tPLL1 + \frac{n+131072}{fPLL}$ | Approx. 1.865 ms                 |

## 3.3.3.3 Sub-Clock Oscillation Stabilization Wait Time (Except 64-Pin Packages)

Figure 3.3 shows the Sub-Clock Oscillation Stabilization Wait Time and Table 3.8 lists the Setting Value of the SOSCWTCR Register and Oscillation Stabilization Wait Time.

Set the sub-clock oscillator wait control register (SOSCWTCR) to a value greater than or equal to the sub-clock oscillator start-up time (tSUBOSC) recommended by the crystal/ceramic resonator manufacturer minus the minimum value of the sub-clock oscillation stabilization wait offset time (tSUBOSCWT0 (1.8 sec.)). Set the sub-clock oscillation stabilization wait time (tSUBOSCWT) to a value greater than 'tSUBOSC recommended by the crystal/ceramic resonator manufacturer' or 'maximum value of tSUBOSCWT0 (2.6 sec.)', whichever is greater plus the wait time set in the SOSCWTCR register.

tSUBOSC used in the sample code is 1.3 seconds, thus the setting value in the SOSCWTCR register is 00h (approximately 61  $\mu$ s), and the setting value for tSUBOSCWT is approximately 2.6 seconds.

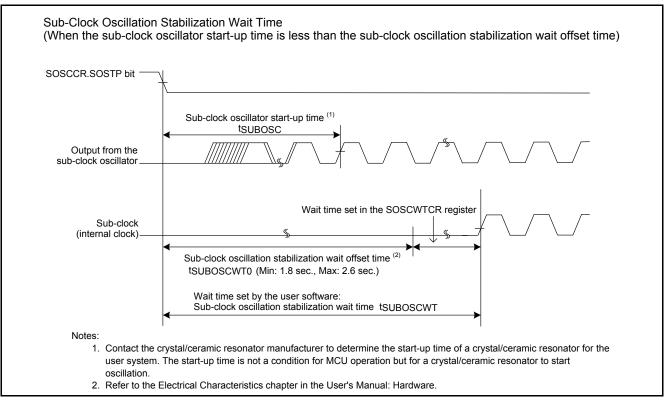

Figure 3.3 Sub-Clock Oscillation Stabilization Wait Time

Table 3.8 Setting Value of the SOSCWTCR Register and Oscillation Stabilization Wait Time

|                                                 | Condition of Setting Value and Calculation Method                                                                                                 | Setting Value in the Sample Code |
|-------------------------------------------------|----------------------------------------------------------------------------------------------------|----------------------------------|
| SOSCWTCR.SSTS[4:0] bits                         | Value greater than or equal to tSUBOSC recommended by the crystal/ceramic resonator manufacturer minus the minimum value of tSUBOSCWT0 (1.8 sec.) | 00h<br>(approx. 61 μs)           |
| Oscillation stabilization wait time (tSUBOSCWT) | When n is the wait time selected by the SOSCWTCR.SSTS[4:0] bits:  Maximum value of $tSUBOSCWT0$ (2.6 sec.) + $\frac{n}{fSUB}$                     | Approx. 2.6 sec.                 |

# 3.3.3.4 Sub-Clock Oscillation Stabilization Wait Time (for 64-Pin Packages)

The sub-clock oscillation stabilization wait offset time (tSUBOSCWT0) is not included in 64-pin packages.

Figure 3.4 shows the Sub-Clock Oscillation Stabilization Wait Time (for 64-Pin Packages) and Table 3.9 lists the Setting Value of the SOSCWTCR Register and Oscillation Stabilization Wait Time (for 64-Pin Packages).

Set the sub-clock oscillator wait control register (SOSCWTCR) to a value greater than or equal to the sub-clock oscillator start-up time (tSUBOSC) recommended by the crystal/ceramic resonator manufacturer. Set the sub-clock oscillation stabilization wait time (tSUBOSCWT) to a value greater than 'tSUBOSC recommended by the crystal/ceramic resonator manufacturer + the wait time set in the SOSCWTCR register'.

tSUBOSC used in the sample code is 1.3 seconds, thus the setting value in the SOSCWTCR register is 0Ch (approximately 2 sec.), and the setting value for tSUBOSCWT is approximately 3.3 seconds.

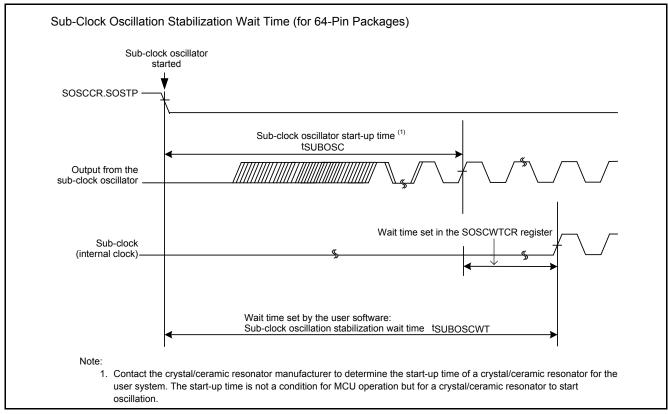

Figure 3.4 Sub-Clock Oscillation Stabilization Wait Time (for 64-Pin Packages)

Table 3.9 Setting Value of the SOSCWTCR Register and Oscillation Stabilization Wait Time (for 64-Pin Packages)

|                                                 | Condition of Setting Value and Calculation Method                                           | Setting Value in the Sample Code |
|-------------------------------------------------|---------------------------------------------------------------------------------------------|----------------------------------|
| SOSCWTCR.SSTS[4:0]                              | Value greater than or equal to tSUBOSC recommended                                          | 0Ch                              |
| bits                                            | by the crystal/ceramic resonator manufacturer                                               | (approx. 2 sec.)                 |
| Oscillation stabilization wait time (tSUBOSCWT) | When n is the wait time selected by the SOSCWTCR.SSTS[4:0] bits: $tSUBOSC + \frac{n}{fSUB}$ | Approx. 3.3 sec.                 |

# 3.4 File Composition

Table 3.10 lists the Files Used in the Sample Code. Files generated by the integrated development environment are not included in this table.

Table 3.10 Files Used in the Sample Code

| File Name                  | Outline                                                       | Remarks |
|----------------------------|---------------------------------------------------------------|---------|
| main.c                     | Main processing                                               |         |
| r_init_stop_module.c       | Stop processing for active peripheral functions after a reset |         |
| r_init_stop_module.h       | Header file for r_init_stop_module.c                          |         |
| r_init_non_existent_port.c | Nonexistent port initialization                               |         |
| r_init_non_existent_port.h | Header file for r_init_non_existent_port.c                    |         |
| r_init_clock.c             | Clock initialization                                          |         |
| r_init_clock.h             | Header file for r_init_clock.c                                |         |

# 3.5 Option-Setting Memory

Table 3.11 lists the Option-Setting Memory Configured in the Sample Code. When necessary, set a value suited to the user system.

Table 3.11 Option-Setting Memory Configured in the Sample Code

| Symbol | Address                  | Setting Value | Contents                                                                                            |
|--------|--------------------------|---------------|----------------------------------------------------------------------------------------------------|
| OFS0   | FFFF FF8Fh to FFFF FF8Ch | FFFF FFFFh    | The IWDT is stopped after a reset. The WDT is stopped after a reset.                                |
| OFS1   | FFFF FF8Bh to FFFF FF88h | FFFF FFFFh    | The voltage monitor 0 reset is disabled after a reset.  HOCO oscillation is disabled after a reset. |
| MDES   | FFFF FF83h to FFFF FF80h | FFFF FFFFh    | Little endian                                                                                       |

# 3.6 Constants

Table 3.12 and Table 3.13 list the Constants Used in the Sample Code, Table 3.14 lists the Constants when a 177-Pin or 176-Pin Package is Used (PIN\_SIZE=177 or PIN\_SIZE=176), Table 3.15 lists the Constants when a 145-Pin or 144-Pin Package is Used (PIN\_SIZE=145 or PIN\_SIZE=144), Table 3.16 lists the Constants when a 100-Pin Package is Used (PIN\_SIZE=100), Table 3.17 lists the Constants when a 64-Pin Package is Used (PIN\_SIZE=64), and Table 3.18 lists the Constants when a 48-Pin Package is Used (PIN\_SIZE=48).

Table 3.12 Constants Used in the Sample Code (1/2)

| Constant Name                          | Setting Value          | Contents                                                                     |
|----------------------------------------|------------------------|------------------------------------------------------------------------------|
| MAIN_CLOCK_Hz (1)                      | 12,000,000 L           | Oscillation frequency of a crystal/ceramic resonator for the main clock (Hz) |
| SUB_CLOCK_Hz (1)                       | 32,768 L               | Oscillation frequency of a crystal for the sub-<br>clock (Hz)                |
| WAIT_TIME_FOR_MAIN_<br>OSCILLATION (1) | 11,026,000 L           | Main clock oscillation stabilization wait time (ns)                          |
| WAIT_TIME_FOR_SUB_<br>OSCILLATION (1)  | 2,600,000,000 L        | Sub-clock oscillation stabilization wait time (ns) (except 64-pin packages)  |
| WAIT_TIME_FOR_SUB_<br>OSCILLATION (1)  | 3,300,000,000 L        | Sub-clock oscillation stabilization wait time (ns) (for 64-pin packages)     |
| WAIT_TIME_FOR_PLL_<br>OSCILLATION (1)  | 1,865,000 L            | PLL clock oscillation stabilization wait time (ns)                           |
| WAIT_TIME_FOR_HOCO_<br>OSCILLATION     | 2,000,000 L            | HOCO clock oscillation stabilization wait time (ns)                          |
| PATTERN_A                              | 1                      | Sub-clock setting pattern A                                                  |
| PATTERN_B                              | 2                      | Sub-clock setting pattern B                                                  |
| PATTERN_C                              | 3                      | Sub-clock setting pattern C                                                  |
| PATTERN_D                              | 4                      | Sub-clock setting pattern D                                                  |
| PATTERN_E                              | 5                      | Sub-clock setting pattern E                                                  |
| PATTERN_48                             | (PATTERN_A)            | Sub-clock setting pattern for a 48-pin package                               |
| SELECT_SUB (1)                         | PATTERN_A              | Selection of the sub-clock setting pattern                                   |
| LOW_CL (1)                             | _                      | Low driving ability is used.                                                 |
| MSTP_STATE_DMACDTC (2)                 | MODULE_STOP_DISABLE    | Cancel the module-stop state for DMAC and DTC                                |
| MSTP_STATE_EXDMAC (2)                  | MODULE_STOP_DISABLE    | Cancel the module-stop state for EXDAMC                                      |
| MSTP_STATE_RAM0 (2)                    | MODULE_STOP_DISABLE    | Cancel the module-stop state for RAM0                                        |
| MSTP_STATE_RAM1 (2)                    | MODULE_STOP_DISABLE    | Cancel the module-stop state for RAM1                                        |
| PIN_SIZE (3)                           | 176                    | Number of pins of the product used                                           |
| MAIN_CLOCK_CYCLE                       | (1/MAIN_CLOCK_Hz)*10^9 | Main clock cycle (ns)                                                        |
| SUB_CLOCK_CYCLE                        | (1/SUB_CLOCK_Hz)*10^9  | Sub-clock cycle (ns)                                                         |

# Notes:

- 1. Change the setting value in r init clock.h according to the user system.
- 2. Change the setting value in r\_init\_stop\_module.h according to the user system.
- 3. Change the setting value in r\_init\_non\_existent\_port.h according to the user system.

Table 3.13 Constants Used in the Sample Code (2/2)

| Constant Name                                               | Setting Value | Contents                                                                                                    |
|-------------------------------------------------------------|---------------|----------------------------------------------------------------------------------------------------|
| FOR_CMT0_TIME (when the RTC count source is the sub-clock)  | 1/LOCO*32     | Count period (ns) of the CMT0 timer for the oscillation stabilization wait time (LOCO = 143.75 kHz (max.), PCLKB divided by 32)                                                                   |
| FOR_CMT0_TIME (when the RTC count source is the main clock) | 1/HOCO*32     | Count period (ns) of the CMT0 timer for the oscillation stabilization wait time (HOCO = 55 MHz (max.), PCLKB divided by 32)                                                                       |
| FOR_CMT0_LOCO (when the RTC count source is the main clock) | 1/LOCO*32     | Count period (ns) of the CMT0 timer for the main clock and PLL oscillation stabilization wait times when the RTC count source is the main clock.  (LOCO = 143.75 kHz (max.), PCLKB divided by 32) |
| MODULE_STOP_ENABLE                                          | 1             | Module stop-state                                                                                                    |
| MODULE_STOP_DISABLE                                         | 0             | Module stop-state is canceled                                                                                                    |

Table 3.14 Constants when a 177-Pin or 176-Pin Package is Used (PIN\_SIZE=177 or PIN\_SIZE=176)

| Constant Name | Setting Value | Contents                                         |
|---------------|---------------|--------------------------------------------------|
| DEF_P0PDR     | 0x00          | Setting value for the port P0 direction register |
| DEF_P1PDR     | 0x00          | Setting value for the port P1 direction register |
| DEF_P2PDR     | 0x00          | Setting value for the port P2 direction register |
| DEF_P3PDR     | 0x00          | Setting value for the port P3 direction register |
| DEF_P4PDR     | 0x00          | Setting value for the port P4 direction register |
| DEF_P5PDR     | 0x00          | Setting value for the port P5 direction register |
| DEF_P6PDR     | 0x00          | Setting value for the port P6 direction register |
| DEF_P7PDR     | 0x00          | Setting value for the port P7 direction register |
| DEF_P8PDR     | 0x00          | Setting value for the port P8 direction register |
| DEF_P9PDR     | 0x00          | Setting value for the port P9 direction register |
| DEF_PAPDR     | 0x00          | Setting value for the port PA direction register |
| DEF_PBPDR     | 0x00          | Setting value for the port PB direction register |
| DEF_PCPDR     | 0x00          | Setting value for the port PC direction register |
| DEF_PDPDR     | 0x00          | Setting value for the port PD direction register |
| DEF_PEPDR     | 0x00          | Setting value for the port PE direction register |
| DEF_PFPDR     | 0x00          | Setting value for the port PF direction register |
| DEF_PGPDR     | 0x00          | Setting value for the port PG direction register |
| DEF_PJPDR     | 0x00          | Setting value for the port PJ direction register |

Table 3.15 Constants when a 145-Pin or 144-Pin Package is Used (PIN\_SIZE=145 or PIN\_SIZE=144)

| Constant Name | Setting Value | Contents                                         |
|---------------|---------------|--------------------------------------------------|
| DEF_P0PDR     | 0x00          | Setting value for the port P0 direction register |
| DEF_P1PDR     | 0x03          | Setting value for the port P1 direction register |
| DEF_P2PDR     | 0x00          | Setting value for the port P2 direction register |
| DEF_P3PDR     | 0x00          | Setting value for the port P3 direction register |
| DEF_P4PDR     | 0x00          | Setting value for the port P4 direction register |
| DEF_P5PDR     | 0x80          | Setting value for the port P5 direction register |
| DEF_P6PDR     | 0x00          | Setting value for the port P6 direction register |
| DEF_P7PDR     | 0x00          | Setting value for the port P7 direction register |
| DEF_P8PDR     | 0x30          | Setting value for the port P8 direction register |
| DEF_P9PDR     | 0xF0          | Setting value for the port P9 direction register |
| DEF_PAPDR     | 0x00          | Setting value for the port PA direction register |
| DEF_PBPDR     | 0x00          | Setting value for the port PB direction register |
| DEF_PCPDR     | 0x00          | Setting value for the port PC direction register |
| DEF_PDPDR     | 0x00          | Setting value for the port PD direction register |
| DEF_PEPDR     | 0x00          | Setting value for the port PE direction register |
| DEF_PFPDR     | 0x1F          | Setting value for the port PF direction register |
| DEF_PGPDR     | 0xFF          | Setting value for the port PG direction register |
| DEF_PJPDR     | 0x00          | Setting value for the port PJ direction register |

Table 3.16 Constants when a 100-Pin Package is Used (PIN\_SIZE=100)

| Constant Name | Setting Value | Contents                                         |
|---------------|---------------|--------------------------------------------------|
| DEF_P0PDR     | 0x0F          | Setting value for the port P0 direction register |
| DEF_P1PDR     | 0x03          | Setting value for the port P1 direction register |
| DEF_P2PDR     | 0x00          | Setting value for the port P2 direction register |
| DEF_P3PDR     | 0x00          | Setting value for the port P3 direction register |
| DEF_P4PDR     | 0x00          | Setting value for the port P4 direction register |
| DEF_P5PDR     | 0xC0          | Setting value for the port P5 direction register |
| DEF_P6PDR     | 0xFF          | Setting value for the port P6 direction register |
| DEF_P7PDR     | 0xFF          | Setting value for the port P7 direction register |
| DEF_P8PDR     | 0xFF          | Setting value for the port P8 direction register |
| DEF_P9PDR     | 0xFF          | Setting value for the port P9 direction register |
| DEF_PAPDR     | 0x00          | Setting value for the port PA direction register |
| DEF_PBPDR     | 0x00          | Setting value for the port PB direction register |
| DEF_PCPDR     | 0x00          | Setting value for the port PC direction register |
| DEF_PDPDR     | 0x00          | Setting value for the port PD direction register |
| DEF_PEPDR     | 0x00          | Setting value for the port PE direction register |
| DEF_PFPDR     | 0x3F          | Setting value for the port PF direction register |
| DEF_PGPDR     | 0xFF          | Setting value for the port PG direction register |
| DEF_PJPDR     | 0x20          | Setting value for the port PJ direction register |

Table 3.17 Constants when a 64-Pin Package is Used (PIN\_SIZE=64)

| Constant Name | Setting Value | Contents                                         |
|---------------|---------------|--------------------------------------------------|
| DEF_P0PDR     | 0x8F          | Setting value for the port P0 direction register |
| DEF_P1PDR     | 0x0F          | Setting value for the port P1 direction register |
| DEF_P2PDR     | 0x3F          | Setting value for the port P2 direction register |
| DEF_P3PDR     | 0x1C          | Setting value for the port P3 direction register |
| DEF_P4PDR     | 0xA0          | Setting value for the port P4 direction register |
| DEF_P5PDR     | 0xCF          | Setting value for the port P5 direction register |
| DEF_P6PDR     | 0xFF          | Setting value for the port P6 direction register |
| DEF_P7PDR     | 0xFF          | Setting value for the port P7 direction register |
| DEF_P8PDR     | 0xFF          | Setting value for the port P8 direction register |
| DEF_P9PDR     | 0xFF          | Setting value for the port P9 direction register |
| DEF_PAPDR     | 0xA4          | Setting value for the port PA direction register |
| DEF_PBPDR     | 0x14          | Setting value for the port PB direction register |
| DEF_PCPDR     | 0x03          | Setting value for the port PC direction register |
| DEF_PDPDR     | 0xFF          | Setting value for the port PD direction register |
| DEF_PEPDR     | 0xC0          | Setting value for the port PE direction register |
| DEF_PFPDR     | 0x3F          | Setting value for the port PF direction register |
| DEF_PGPDR     | 0xFF          | Setting value for the port PG direction register |
| DEF_PJPDR     | 0x28          | Setting value for the port PJ direction register |

Table 3.18 Constants when a 48-Pin Package is Used (PIN\_SIZE=48)

| Constant Name | Setting Value | Contents                                         |
|---------------|---------------|--------------------------------------------------|
| DEF_P0PDR     | 0xAF          | Setting value for the port P0 direction register |
| DEF_P1PDR     | 0x0F          | Setting value for the port P1 direction register |
| DEF_P2PDR     | 0x3F          | Setting value for the port P2 direction register |
| DEF_P3PDR     | 0x1C          | Setting value for the port P3 direction register |
| DEF_P4PDR     | 0xB8          | Setting value for the port P4 direction register |
| DEF_P5PDR     | 0xFF          | Setting value for the port P5 direction register |
| DEF_P6PDR     | 0xFF          | Setting value for the port P6 direction register |
| DEF_P7PDR     | 0xFF          | Setting value for the port P7 direction register |
| DEF_P8PDR     | 0xFF          | Setting value for the port P8 direction register |
| DEF_P9PDR     | 0xFF          | Setting value for the port P9 direction register |
| DEF_PAPDR     | 0xA5          | Setting value for the port PA direction register |
| DEF_PBPDR     | 0xD4          | Setting value for the port PB direction register |
| DEF_PCPDR     | 0x0F          | Setting value for the port PC direction register |
| DEF_PDPDR     | 0xFF          | Setting value for the port PD direction register |
| DEF_PEPDR     | 0xE1          | Setting value for the port PE direction register |
| DEF_PFPDR     | 0x3F          | Setting value for the port PF direction register |
| DEF_PGPDR     | 0xFF          | Setting value for the port PG direction register |
| DEF_PJPDR     | 0x28          | Setting value for the port PJ direction register |

# 3.7 Functions

Table 3.19 lists the Functions Used in the Sample Code.

Table 3.19 Functions Used in the Sample Code

| Function Name                      | Outline                                                                                                    |
|------------------------------------|----------------------------------------------------------------------------------------------------|
| main                               | Main processing                                                                                                    |
| R_INIT_StopModule                  | Stop processing for active peripheral functions after a reset                                                                                      |
| R_INIT_NonExistentPort             | Nonexistent port initialization                                                                                                    |
| R_INIT_Clock                       | Clock initialization                                                                                                    |
| CGC_oscillation_main               | Main clock oscillation setting                                                                                                    |
| CGC_oscillation_PLL                | PLL clock oscillation setting                                                                                                    |
| CGC_oscillation_HOCO               | HOCO clock oscillation setting                                                                                                    |
| CGC_no_use_subclk                  | Sub-clock setting pattern A (when the sub-clock is not used as the system clock or RTC count source, or when the package sued is a 48-pin package) |
| CGC_disable_subclk_RTC_use_mainclk | Sub-clock setting pattern B (when the sub-clock is not used and the RTC operates using the main clock)                                             |
| CGC_subclk_as_sysclk               | Sub-clock setting pattern C (when the sub-clock is used as the system clock and not used as the RTC count source)                                  |
| CGC_subclk_as_RTC                  | Sub-clock setting pattern D (when the sub-clock is used as the RTC count source and not used as the system clock)                                  |
| CGC_subclk_as_sysclk_RTC           | Sub-clock setting pattern E (when the sub-clock is used as both the system clock and RTC count source)                                             |
| disable_subclk                     | Disabling the sub-clock                                                                                                    |
| oscillation_subclk                 | Sub-clock oscillation setting                                                                                                    |
| no_use_subclk_as_sysclk            | Processing when the sub-clock is not used as the system clock                                                                                      |
| resetting_wtcr_mainclk             | Resetting the wait control register (RTC count source is the main clock)                                                                           |
| resetting_wtcr_subclk              | Resetting the wait control register (RTC count source is the sub-clock)                                                                            |
| enable_RTC                         | Initialization when using the RTC                                                                                                    |
| disable_RTC_mainclk                | Initialization when not using the RTC (RTC count source is the main clock)                                                                         |
| disable_RTC_subclk                 | Initialization when not using the RTC (RTC count source is the sub-clock)                                                                          |
| cmt0_wait                          | Wait processing                                                                                                    |

# 3.8 Function Specifications

The following tables list the sample code function specifications.

main

Outline Main processing

Header None

**Declaration** void main(void)

Description Call the following functions: Stop processing for active peripheral functions after a

reset, nonexistent port initialization, and clock initialization.

Arguments None Return Value None

R\_INIT\_StopModule

Outline Stop processing for active peripheral functions after a reset

**Header** r\_init\_stop\_module.h

**Declaration** void R\_INIT\_StopModule(void)

**Description** Configure the setting to enter the module-stop state.

Arguments None Return Value None

**Remarks** Transition to the module-stop state is not performed in the sample code.

R INIT NonExistentPort

Outline Nonexistent port initialization
Header r\_init\_non\_existent\_port.h

**Declaration** void R\_INIT\_NonExistentPort(void)

**Description**Initialize port direction registers for ports that do not exist in products with less than

176 pins.

Arguments None Return Value None

**Remarks** The number of pins in the sample code is set for the 176-pin package

(PIN\_SIZE=176). After this function is called, when writing in byte units to the PDR registers or PODR registers which have nonexistent ports, set the corresponding bits for nonexistent ports as follows: set the I/O select bits in the PDR registers to 1 and

set the output data store bits in the PODR registers to 0.

R\_INIT\_Clock

Outline Clock initialization Header r\_init\_clock.h

**Declaration** void R\_INIT\_Clock(void) **Description** Initialize the clock.

Arguments None Return Value None

**Remarks** The sample code selects processing which uses PLL as the system clock without

using the sub-clock.

CGC\_oscillation\_main

Outline Main clock oscillation setting

Header r\_init\_clock.h

**Declaration** void CGC\_oscillation\_main(void)

Description Set the MOSCWTCR register, and enable main clock oscillation. Then wait for the

main clock oscillation stabilization wait time by software.

Arguments None Return Value None

CGC\_oscillation\_PLL

Outline PLL clock oscillation setting

Header r\_init\_clock.h

**Declaration** void CGC\_oscillation\_PLL(void)

Set the PLL input frequency division ratio and frequency multiplication factor, set the

**Description** PLLWTCR register, and enable PLL clock oscillation. Then wait for the PLL clock

oscillation stabilization wait time by software.

Arguments None Return Value None

**Remarks** This processing is not necessary if PLL is not used as the system clock.

CGC\_oscillation\_HOCO

Outline HOCO clock oscillation setting

Header r\_init\_clock.h

**Declaration** void CGC\_oscillation\_HOCO(void)

**Description**Oscillate HOCO and then wait for HOCO oscillation stabilization wait time by

software.

Arguments None Return Value None

CGC\_no\_use\_subclk

Outline Sub-clock setting pattern A

Header r init clock.h

**Declaration** void CGC\_no\_use\_subclk(void)

Description Configure the setting when the sub-clock is not used as the system clock or RTC

count source, or configure the setting for a 48-pin package.

Arguments None Return Value None

CGC disable subclk RTC use mainclk

Outline Sub-clock setting pattern B

Header r\_init\_clock.h

**Declaration** void CGC\_disable\_subclk\_RTC\_use\_mainclk(void)

**Description**Configure the setting when the sub-clock is not used and the RTC operates using the

main clock.

Arguments None Return Value None

CGC\_subclk\_as\_sysclk

Outline Sub-clock setting pattern C

Header r\_init\_clock.h

**Declaration** void CGC\_subclk\_as\_sysclk(void)

**Description**Configure the setting when the sub-clock is used as the system clock and not used

as the RTC count source.

Arguments None Return Value None

CGC\_subclk\_as\_RTC

Outline Sub-clock setting pattern D

Header r init clock.h

**Declaration** void CGC subclk as RTC(void)

**Description**Configure the setting when the sub-clock is used as the RTC count source and not

used as the system clock.

Arguments None Return Value None

CGC\_subclk\_as\_sysclk\_RTC

Outline Sub-clock setting pattern E

Header r\_init\_clock.h

**Declaration** void CGC\_subclk\_as\_sysclk\_RTC(void)

Description Configure the setting when the sub-clock is used as both the system clock and RTC

count source.

Arguments None Return Value None

disable\_subclk

Outline Disabling the sub-clock

**Header** None

**Declaration** static void disable\_subclk(void)

**Description**Configure the setting when the sub-clock is not used as the system clock or RTC

count source.

Arguments None Return Value None

oscillation\_subclk

Outline Sub-clock oscillation setting

**Header** None

Declarationstatic void oscillation\_subclk(void)DescriptionConfigure the sub-clock oscillation.

Arguments None Return Value None

no\_use\_subclk\_as\_sysclk

Outline Processing when the sub-clock is not used as the system clock

Header None

**Declaration** static void no\_use\_subclk\_as\_sysclk(void)

Description Stop the sub-clock for processing when the sub-clock is used only as the RTC count

source.

Arguments None Return Value None

resetting\_wtcr\_mainclk

Outline Resetting the wait control register (RTC count source is the main clock)

**Header** None

**Declaration** static void resetting\_wtcr\_mainclk(void)

**Description**Reset the wait control register when exiting from software standby mode. Set the

minimum value to the wait control register.

Arguments None Return Value None

resetting\_wtcr\_ subclk

**Outline** Resetting the wait control register (RTC count source is the sub-clock)

Header None

**Declaration** static void resetting\_wtcr\_subclk(void)

**Description**Reset the wait control register when exiting from software standby mode. Set the

minimum value to the wait control register.

Arguments None Return Value None

enable\_RTC

Outline Initialization when using the RTC

**Header** None

**Declaration** static void enable RTC(void)

Description Initialize the settings when using the RTC (setting for clock provision and RTC

software reset).

Arguments None Return Value None

disable RTC mainclk

Outline Initialization when not using the RTC (RTC count source is the main clock)

**Header** None

**Declaration** static void disable\_RTC\_mainclk(void)

**Description** Initialize the settings when not using the RTC.

Arguments None Return Value None

| disable_RTC_ sub | clk                                                                       |
|------------------|---------------------------------------------------------------------------|
| Outline          | Initialization when not using the RTC (RTC count source is the sub-clock) |
| Header           | None                                                                      |
| Declaration      | static void disable_RTC_subclk(void)                                      |
| Description      | Initialize the settings when not using the RTC.                           |
| Arguments        | None                                                                      |
| Return Value     | None                                                                      |
|                  |                                                                           |

| cmt0_wait    |                                                                                 |                                                      |  |
|--------------|---------------------------------------------------------------------------------|------------------------------------------------------|--|
| Outline      | Wait processing                                                                 |                                                      |  |
| Header       | None                                                                            |                                                      |  |
| Declaration  | static void cmt0_wait(uint32_t cnt)                                             |                                                      |  |
| Description  | This function is used when waiting for the oscillation stabilization wait time. |                                                      |  |
| Arguments    | uint32_t cnt:                                                                   | Oscillation stabilization wait time                  |  |
|              |                                                                                 | cnt = oscillation stabilization wait time (ns) (1) ÷ |  |
|              |                                                                                 | FOR_CMT0_TIME (2)                                    |  |
| Return Value | None                                                                            |                                                      |  |

# Return Value Remarks

- 1. The oscillation stabilization wait time varies depending on the crystal/ceramic resonator. Set the value referring to 3.3.3 Oscillation Stabilization Wait Time for Each Clock.
- 2. The value of FOR\_CMT0\_TIME varies depending on the RTC count source. FOR\_CMT0\_TIME is calculated using 55 MHz (max.) as a HOCO value when the RTC count source is the main clock, and 143.75 kHz (max.) as a LOCO value when the RTC count source is the sub-clock. The actual wait time may differ according to the HOCO or LOCO frequency.

#### 3.9 Flowcharts

#### 3.9.1 Main Processing

Figure 3.5 shows the Main Processing.

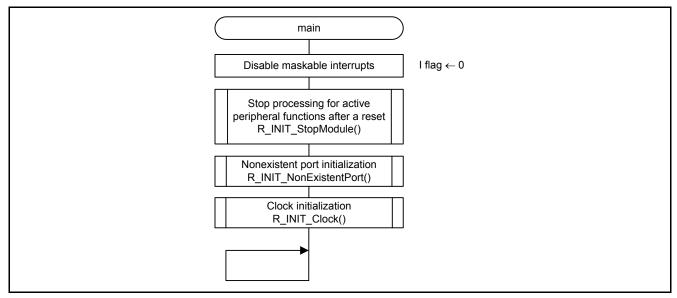

Figure 3.5 Main Processing

# 3.9.2 Stop Processing for Active Peripheral Functions after a Reset

Figure 3.6 shows the Stop Processing for Active Peripheral Functions after a Reset.

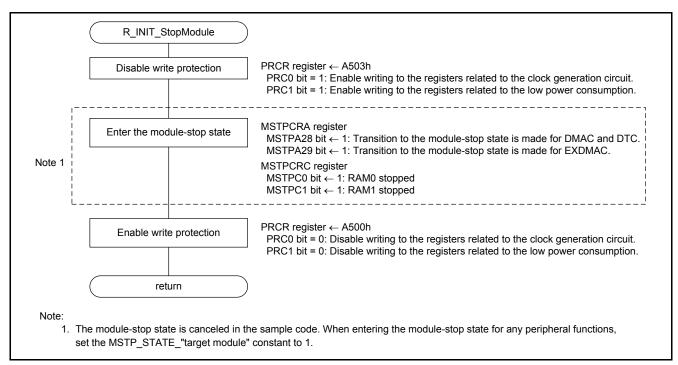

Figure 3.6 Stop Processing for Active Peripheral Functions after a Reset

#### 3.9.3 Nonexistent Port Initialization

Figure 3.7 shows the Nonexistent Port Initialization.

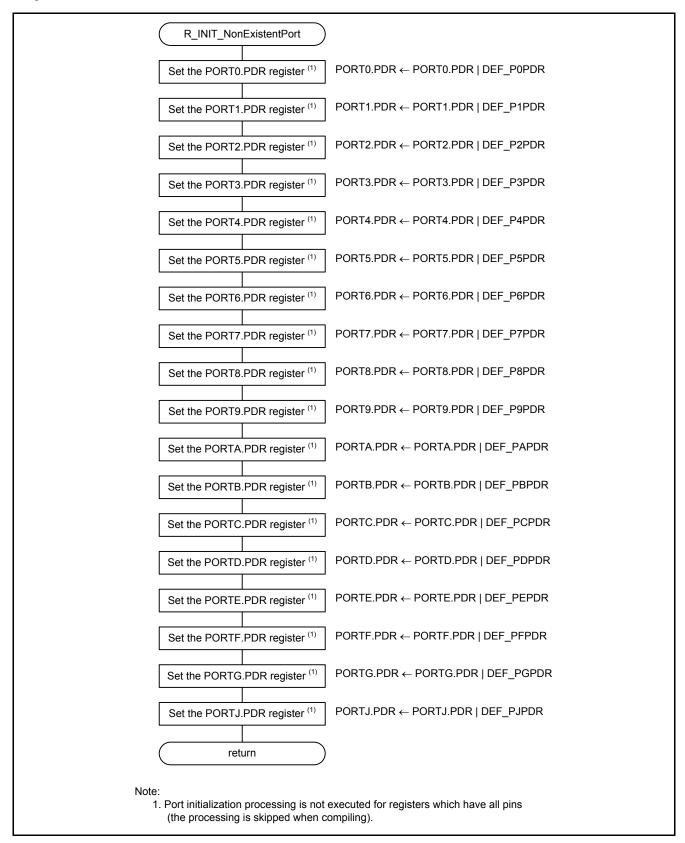

Figure 3.7 Nonexistent Port Initialization

#### 3.9.4 Clock Initialization

Figure 3.8 shows the Clock Initialization.

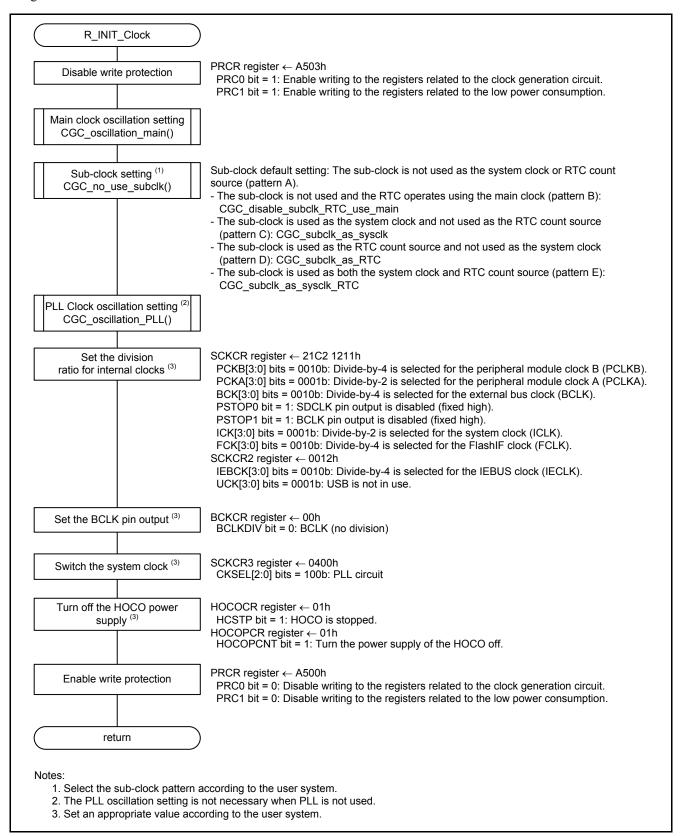

Figure 3.8 Clock Initialization

## 3.9.5 Main Clock Oscillation Setting

Figure 3.9 shows the Main Clock Oscillation Setting.

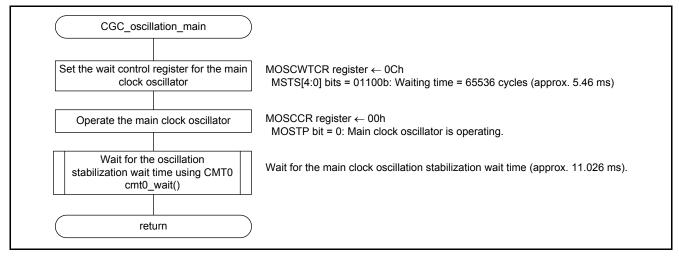

Figure 3.9 Main Clock Oscillation Setting

# 3.9.6 PLL Clock Oscillation Setting

Figure 3.10 shows the PLL Clock Oscillation Setting.

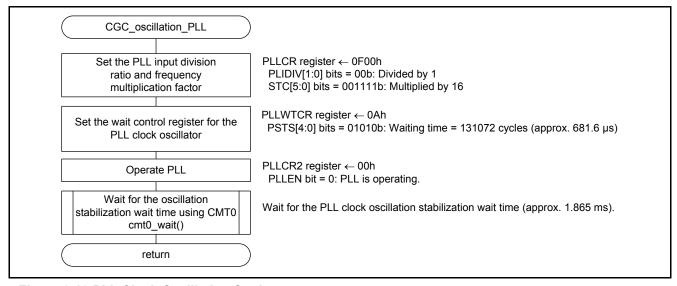

Figure 3.10 PLL Clock Oscillation Setting

# 3.9.7 HOCO Clock Oscillation Setting

Figure 3.11 shows the HOCO Clock Oscillation Setting.

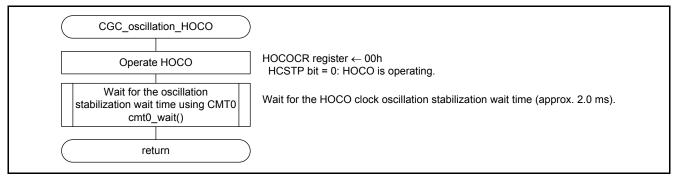

Figure 3.11 HOCO Clock Oscillation Setting

#### 3.9.8 Sub-Clock Setting

Figure 3.12 to Figure 3.16 show the sub-clock setting patterns A to E.

Figure 3.12 shows Sub-Clock Setting Pattern A (when the Sub-Clock is not Used as the System Clock or RTC Count Source).

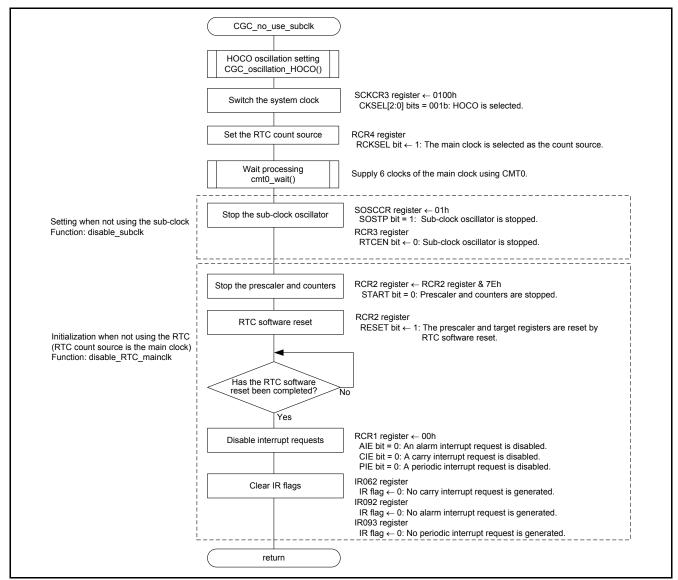

Figure 3.12 Sub-Clock Setting Pattern A (when the Sub-Clock is not Used as the System Clock or RTC Count Source)

Figure 3.13 shows the Sub-Clock Setting Pattern B (when the Sub-Clock is Stopped and the RTC Operates Using the Main Clock).

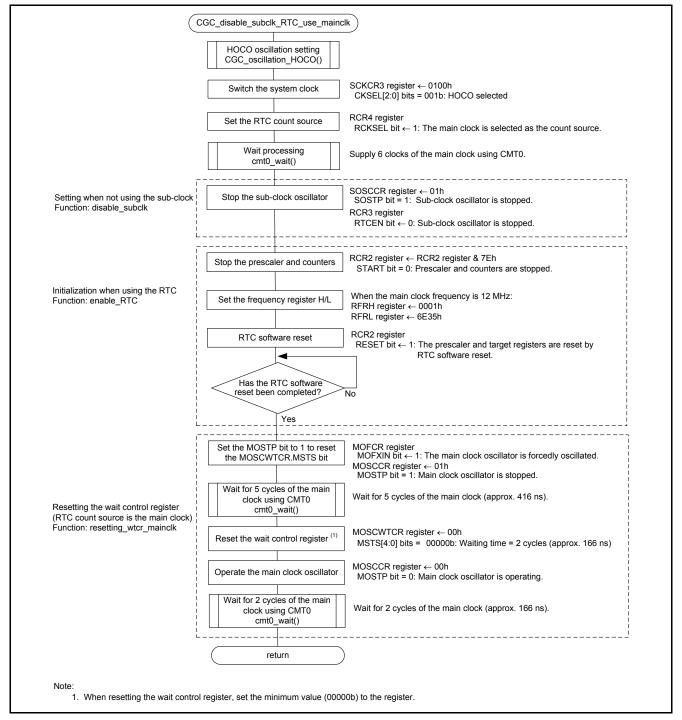

Figure 3.13 Sub-Clock Setting Pattern B (when the Sub-Clock is Stopped and the RTC Operates Using the Main Clock)

Figure 3.14 shows the Sub-Clock Setting Pattern C (when the Sub-Clock is Used as the System Clock and not Used as the RTC Count Source).

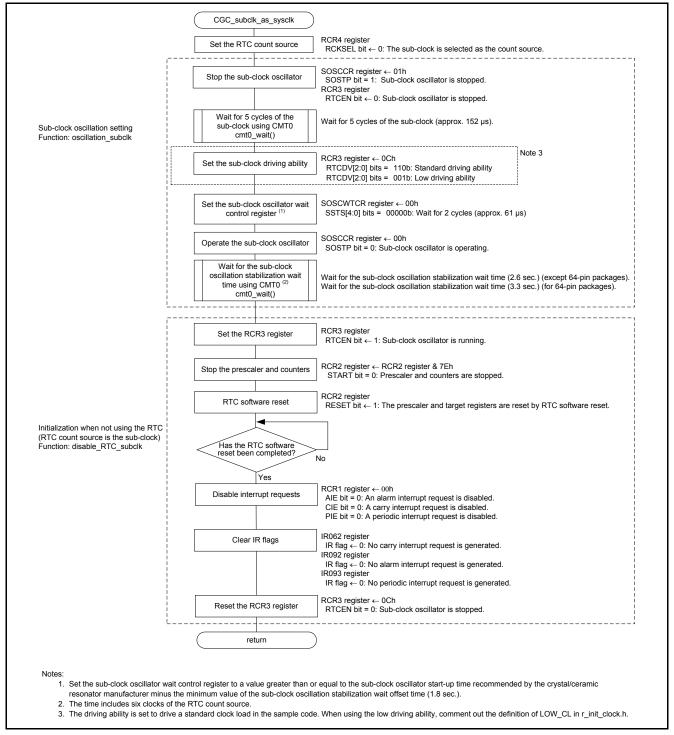

Figure 3.14 Sub-Clock Setting Pattern C (when the Sub-Clock is Used as the System Clock and not Used as the RTC Count Source)

Figure 3.15 shows the Sub-Clock Setting Pattern D (when the Sub-Clock is Used as the RTC Count Source and not Used as the System Clock).

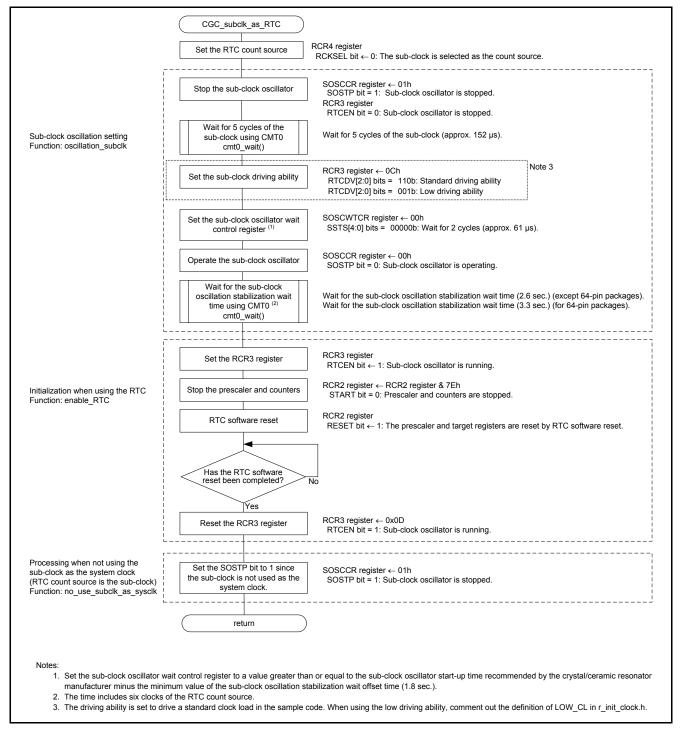

Figure 3.15 Sub-Clock Setting Pattern D (when the Sub-Clock is Used as the RTC Count Source and not Used as the System Clock)

Figure 3.16 shows the Sub-Clock Setting Pattern E (when the Sub-Clock is Used as Both the System Clock and RTC count source).

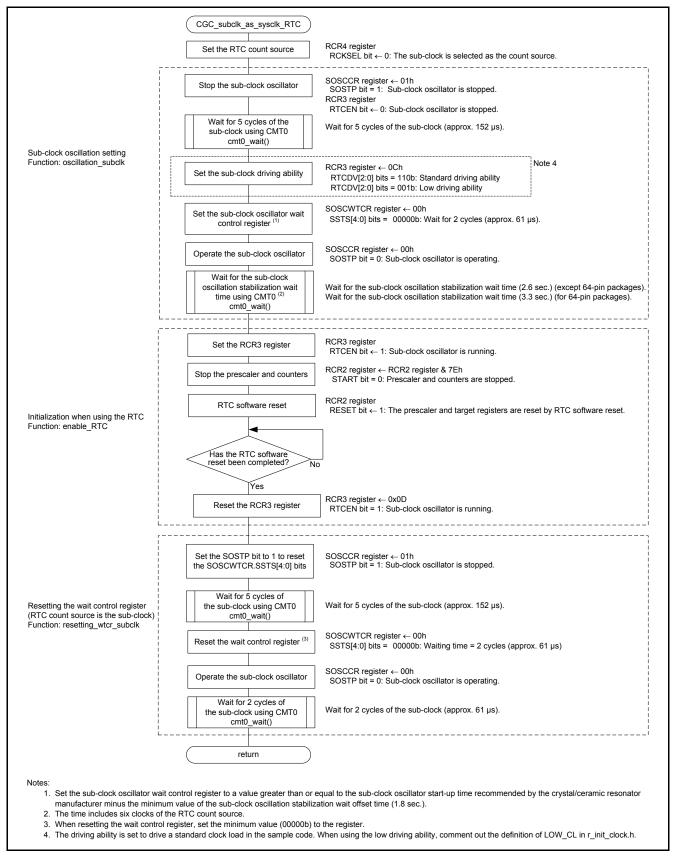

Figure 3.16 Sub-Clock Setting Pattern E (when the Sub-Clock is Used as Both the System Clock and RTC count source)

# 3.9.9 Wait Processing

Figure 3.17 shows the Wait Processing.

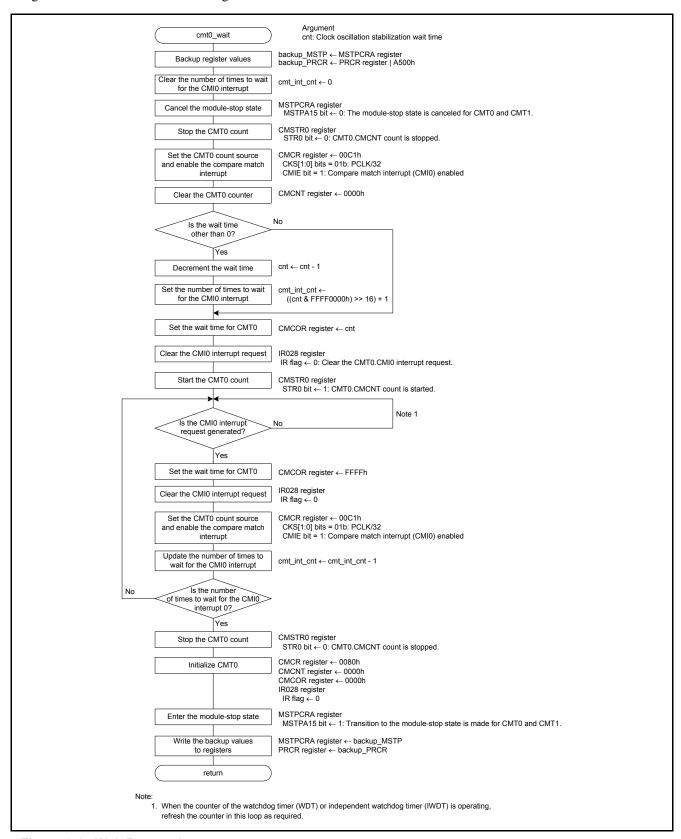

Figure 3.17 Wait Processing

# 4. Appendices

#### 4.1 Clock Oscillation Stabilization Wait Time

## 4.1.1 When Operating PLL before Main Clock Oscillation Stabilizes

When oscillating the main clock and PLL clock, their oscillation stabilization wait times can be combined into a single wait time.

Figure 4.1 shows the PLL Oscillation Stabilization Wait Time (when Operating PLL before the Main Clock Stabilizes) and Table 4.1 lists the Setting Value for the PLL Clock Wait Control Register and Oscillation Stabilization Wait Time (when Operating PLL before Main Clock Oscillation Stabilizes).

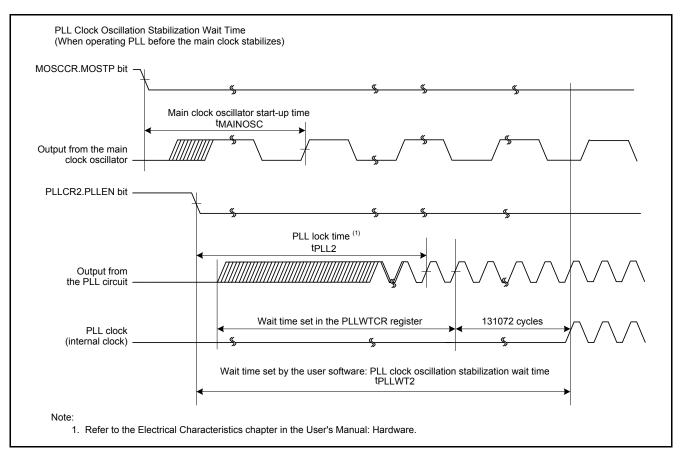

Figure 4.1 PLL Oscillation Stabilization Wait Time (when Operating PLL before the Main Clock Stabilizes)

Table 4.1 Setting Value for the PLL Clock Wait Control Register and Oscillation Stabilization Wait Time (when Operating PLL before Main Clock Oscillation Stabilizes)

|                                                    | Condition of Setting Value and Calculation Method                                                                                                    |
|----------------------------------------------------|----------------------------------------------------------------------------------------------------|
| PLL wait control register (PLLWTCR.PSTS[4:0] bits) | Value greater than or equal to the main clock oscillator start-up time recommended by the crystal/ceramic resonator manufacturer plus tPLL1 (max. 500 µs) |
| Oscillation stabilization wait time (tPLLWT2)      | When n is the wait time selected by the PLLWTCR.PSTS[4:0] bits: $tMAINOSC + tPLL1 + \frac{n + 131072}{fPLL}$                                              |

# 4.1.2 When the Sub-Clock Oscillator Start-Up Time is Greater than the Sub-Clock Oscillation Stabilization Wait Offset Time

The sample code assumes that the sub-clock oscillator start-up time (tSUBOSC) is less than the sub-clock oscillation stabilization wait offset time (tSUBOSCWT0).

Figure 4.2 shows the Sub-Clock Oscillation Stabilization Wait Time (when tSUBOSC is Greater than tSUBOSCWT0) and Table 4.2 lists the Setting Value for the Sub-Clock Oscillator Wait Control Register and Oscillation Stabilization Wait Time (when tSUBOSC is Greater than tSUBOSCWT0).

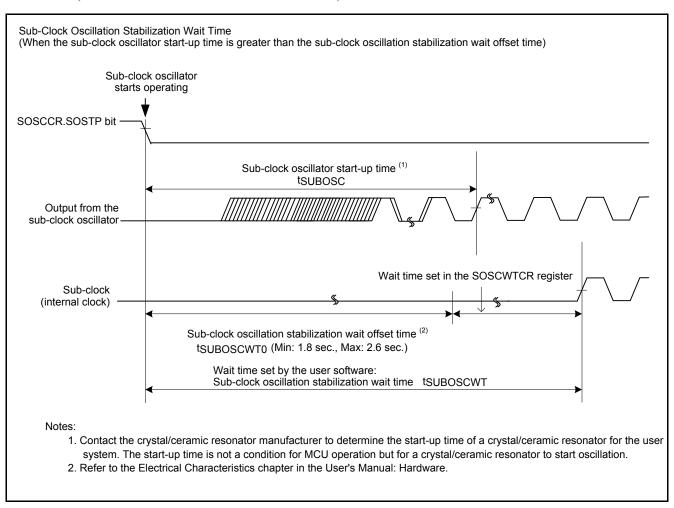

Figure 4.2 Sub-Clock Oscillation Stabilization Wait Time (when tSUBOSC is Greater than tSUBOSCWT0)

Table 4.2 Setting Value for the Sub-Clock Oscillator Wait Control Register and Oscillation Stabilization Wait Time (when tSUBOSC is Greater than tSUBOSCWT0)

|                                                                      | Condition of Setting Value and Calculation Method                                                                                                 |
|----------------------------------------------------------------------|----------------------------------------------------------------------------------------------------|
| Sub-clock oscillator wait control register (SOSCWTCR.SSTS[4:0] bits) | Value greater than or equal to tSUBOSC recommended by the crystal/ceramic resonator manufacturer minus the minimum value of tSUBOSCWT0 (1.8 sec.) |
| Oscillation stabilization wait time (tSUBOSCWT)                      | When n is the wait time selected in the SOSCWTCR.SSTS[4:0] bits: $tSUBOSC + \frac{n}{fSUB}$                                                       |

# 5. Sample Code

Sample code can be downloaded from the Renesas Electronics website.

## 6. Reference Documents

User's Manual: Hardware

RX63N Group, RX631 Group User's Manual: Hardware Rev.1.70 (R01UH0041EJ)

The latest version can be downloaded from the Renesas Electronics website.

Technical Update/Technical News

The latest information can be downloaded from the Renesas Electronics website.

User's Manual: Development Tools

RX Family C/C++ Compiler Package V.1.01 User's Manual Rev.1.00 (R20UT0570EJ)

The latest version can be downloaded from the Renesas Electronics website.

# **Website and Support**

Renesas Electronics website

http://www.renesas.com

Inquiries

http://www.renesas.com/contact/

**REVISION HISTORY** 

# RX63N Group, RX631 Group Application Note Initial Setting

| Rev. | Date         | Description |                                                                                     |
|------|--------------|-------------|-------------------------------------------------------------------------------------|
|      |              | Page        | Summary                                                                             |
| 1.00 | Mar. 1, 2013 | _           | First edition issued                                                                |
| 1.10 |              | _           | - Covered 64-pin and 48-pin packages.                                               |
|      |              |             | - Modified the wait processing with CMT0 to support 32-bit argument.                |
|      |              |             | Table 2.1 Operation Confirmation Conditions:                                        |
|      |              | 5           | - Operating frequencies: Added the description regarding 48-pin version.            |
|      |              |             | - iodefine.h version: Updated the version to 1.6A                                   |
|      |              | 8           | Table 3.3 Nonexistent Ports (2/2):                                                  |
|      |              |             | Added the nonexistent port list for 48-pin and 64-pin packages.                     |
|      |              | 9           | Table 3.4 Clock Setting Procedure:                                                  |
|      |              |             | Added the description of a 48-pin package in step 2.                                |
|      |              | 13          | 3.3.3.3 Sub-Clock Oscillation Stabilization Wait Time (Except 64-Pin                |
|      |              |             | Packages): Changed the specifications to support packages except 64-                |
|      |              |             | pin packages.                                                                       |
|      |              |             | 3.3.3.4 Sub-Clock Oscillation Stabilization Wait Time (for 64-Pin Packages): Added. |
|      |              |             | Table 3.12 Constants Used in the Sample Code:                                       |
|      |              |             | - Added the WAIT TIME FOR SUB OSCILLATION constant for 64-pin                       |
|      |              | 16          | package.                                                                            |
|      |              |             | - Added the PATTERN 48 constant.                                                    |
|      |              |             | - Added the LOW_CL constant.                                                        |
|      |              | 19          | Table 3.17 Constants when a 60-Pin Package is Used (PIN_SIZE=60):                   |
|      |              | 19          | Added.                                                                              |
|      |              | 19          | Table 3.18 Constants when a 48-Pin Package is Used (PIN_SIZE=48):                   |
|      |              | 18          | Added.                                                                              |
|      |              | 20          | 3.7 Functions: Added the description of a 48-pin package to the                     |
|      |              |             | CGC_no_use_subclk function.                                                         |
|      |              | 33 to       | Figure 3.14 Sub-Clock Setting Pattern C, Figure 3.15 Sub-Clock Setting              |
|      |              | 35          | Pattern D, and Figure 3.16 Sub-Clock Setting Pattern E:                             |
|      |              |             | Added descriptions regarding the low driving ability and 64-pin packages.           |
|      |              | 36          | 3.9.9 Wait Processing: Revised.                                                     |
|      |              |             |                                                                                     |
|      |              |             |                                                                                     |

All trademarks and registered trademarks are the property of their respective owners.

# General Precautions in the Handling of MPU/MCU Products

The following usage notes are applicable to all MPU/MCU products from Renesas. For detailed usage notes on the products covered by this document, refer to the relevant sections of the document as well as any technical updates that have been issued for the products.

#### 1. Handling of Unused Pins

Handle unused pins in accordance with the directions given under Handling of Unused Pins in the manual

The input pins of CMOS products are generally in the high-impedance state. In operation with an unused pin in the open-circuit state, extra electromagnetic noise is induced in the vicinity of LSI, an associated shoot-through current flows internally, and malfunctions occur due to the false recognition of the pin state as an input signal become possible. Unused pins should be handled as described under Handling of Unused Pins in the manual.

#### 2. Processing at Power-on

The state of the product is undefined at the moment when power is supplied.

- The states of internal circuits in the LSI are indeterminate and the states of register settings and pins are undefined at the moment when power is supplied.
  In a finished product where the reset signal is applied to the external reset pin, the states of pins are not guaranteed from the moment when power is supplied until the reset process is completed. In a similar way, the states of pins in a product that is reset by an on-chip power-on reset function are not guaranteed from the moment when power is supplied until the power reaches the level at which resetting has been specified.
- 3. Prohibition of Access to Reserved Addresses

Access to reserved addresses is prohibited.

— The reserved addresses are provided for the possible future expansion of functions. Do not access these addresses; the correct operation of LSI is not guaranteed if they are accessed.

## 4. Clock Signals

After applying a reset, only release the reset line after the operating clock signal has become stable. When switching the clock signal during program execution, wait until the target clock signal has stabilized.

— When the clock signal is generated with an external resonator (or from an external oscillator) during a reset, ensure that the reset line is only released after full stabilization of the clock signal. Moreover, when switching to a clock signal produced with an external resonator (or by an external oscillator) while program execution is in progress, wait until the target clock signal is stable.

#### 5. Differences between Products

Before changing from one product to another, i.e. to a product with a different part number, confirm that the change will not lead to problems.

The characteristics of an MPU or MCU in the same group but having a different part number may differ in terms of the internal memory capacity, layout pattern, and other factors, which can affect the ranges of electrical characteristics, such as characteristic values, operating margins, immunity to noise, and amount of radiated noise. When changing to a product with a different part number, implement a system-evaluation test for the given product.

#### Notice

- 1. Descriptions of circuits, software and other related information in this document are provided only to illustrate the operation of semiconductor products and application examples. You are fully responsible for the incorporation of these circuits, software, and information in the design of your equipment. Renesas Electronics assumes no responsibility for any losses incurred by you or third parties arising from the use of these circuits, software, or information.
- 2. Renesas Electronics has used reasonable care in preparing the information included in this document, but Renesas Electronics does not warrant that such information is error free. Renesas Electronics assumes no liability whatsoever for any damages incurred by you resulting from errors in or omissions from the information included herein
- 3. Renesas Electronics does not assume any liability for infringement of patents, copyrights, or other intellectual property rights of third parties by or arising from the use of Renesas Electronics products or technical information described in this document. No license, express, implied or otherwise, is granted hereby under any patents, copyrights or other intellectual property rights of Renesas Electronics or
- 4. You should not alter, modify, copy, or otherwise misappropriate any Renesas Electronics product, whether in whole or in part, Renesas Electronics assumes no responsibility for any losses incurred by you or third parties arising from such alteration, modification, copy or otherwise misappropriation of Renesas Electronics product.
- 5. Renesas Electronics products are classified according to the following two quality grades: "Standard" and "High Quality". The recommended applications for each Renesas Electronics product depends on the product's quality grade, as indicated below.

"Standard": Computers; office equipment; communications equipment; test and measurement equipment; audio and visual equipment; home electronic appliances; machine tools; personal electronic equipment; and industrial robots etc.

"High Quality": Transportation equipment (automobiles, trains, ships, etc.); traffic control systems; anti-disaster systems; anti-crime systems; and safety equipment etc.

Renesas Electronics products are neither intended nor authorized for use in products or systems that may pose a direct threat to human life or bodily injury (artificial life support devices or systems, surgical implantations etc.), or may cause serious properly damages (nuclear reactor control systems, military equipment etc.). You must check the quality grade of each Renesas Electronics product before using it in a particular application. You may not use any Renesas Electronics product for any application for which it is not intended. Renesas Electronics shall not be in any way liable for any damages or losses incurred by you or third parties arising from the use of any Renesas Electronics product for which the product is not intended by Renesas Electronics

- You should use the Renesas Electronics products described in this document within the range specified by Renesas Electronics, especially with respect to the maximum rating, operating supply voltage range, movement power voltage range, heat radiation characteristics, installation and other product characteristics. Renesas Electronics shall have no liability for malfunctions or damages arising out of the use of Renesas Electronics products beyond such specified ranges.
- Although Renesas Electronics endeavors to improve the quality and reliability of its products, semiconductor products have specific characteristics such as the occurrence of failure at a certain rate and malfunctions under certain use conditions. Further, Renesas Electronics products are not subject to radiation resistance design. Please be sure to implement safety measures to guard them against the possibility of physical injury, and injury or damage caused by fire in the event of the failure of a Renesas Electronics product, such as safety design for hardware and software including but not limited to redundancy, fire control and malfunction prevention, appropriate treatment for aging degradation or any other appropriate measures. Because the evaluation of microcomputer software alone is very difficult, please evaluate the safety of the final products or systems manufactured by you.
- 8. Please contact a Renesas Electronics sales office for details as to environmental matters such as the environmental compatibility of each Renesas Electronics product. Please use Renesas Electronics products in compliance with all applicable laws and regulations that regulate the inclusion or use of controlled substances, including without limitation, the EU RoHS Directive, Renesas Electronics assumes no liability for damages or losses occurring as a result of your noncompliance with applicable laws and regulations.
- Renesas Electronics products and technology may not be used for or incorporated into any products or systems whose manufacture, use, or sale is prohibited under any applicable domestic or foreign laws or regulations. You should not use Renesas Electronics products or technology described in this document for any purpose relating to military applications or use by the military, including but not limited to the development of weapons of mass destruction. When exporting the Renesas Electronics products or technology described in this document, you should comply with the applicable export control laws and regulations and follow the procedures required by such laws and regulations.
- 10. It is the responsibility of the buyer or distributor of Renesas Electronics products, who distributes, disposes of, or otherwise places the product with a third party, to notify such third party in advance of the contents and conditions set forth in this document, Renesas Electronics assumes no responsibility for any losses incurred by you or third parties as a result of unauthorized use of Renesas Electronics
- 11. This document may not be reproduced or duplicated in any form, in whole or in part, without prior written consent of Renesas Electronics
- 12. Please contact a Renesas Electronics sales office if you have any questions regarding the information contained in this document or Renesas Electronics products, or if you have any other inquiries. (Note 1) "Renesas Electronics" as used in this document means Renesas Electronics Corporation and also includes its majority-owned subsidiaries

(Note 2) "Renesas Electronics product(s)" means any product developed or manufactured by or for Renesas Electronics.

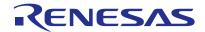

#### **SALES OFFICES**

#### Renesas Electronics Corporation

http://www.renesas.com

Refer to "http://www.renesas.com/" for the latest and detailed information

Renesas Electronics America Inc. 2880 Scott Boulevard Santa Clara, CA 95050-2554, U.S.A. Tel: +1-408-588-6000, Fax: +1-408-588-6130

Renesas Electronics Canada Limited 1101 Nicholson Road, Newmarket, Ontario L3Y 9C3, Canada Tel: +1-905-898-5441, Fax: +1-905-898-3220

Renesas Electronics Europe Limited

Dukes Meadow, Millboard Road, Bourne End, Buckinghamshire, SL8 5FH, U.K Tel: +44-1628-651-700, Fax: +44-1628-651-804

Renesas Electronics Europe GmbH Arcadiastrasse 10, 40472 Düsseldorf, Germany Tel: +49-211-65030, Fax: +49-211-6503-1327

Renesas Electronics (China) Co., Ltd.
7th Floor, Quantum Plaza, No.27 ZhiChunLu Haidian District, Beijing 100083, P.R.China Tel: +86-10-8235-1155, Fax: +86-10-8235-7679

Renesas Electronics (Shanghai) Co., Ltd.
Unit 301, Tower A, Central Towers, 555 LanGao Rd., Putuo District, Shanghai, China
Tei: +86-21-2226-0888, Fax: +86-21-2226-0999

Renesas Electronics Hong Kong Limited Unit 1601-1613, 16/F., Tower 2, Grand Century Place, 193 Prince Edward Road West, Mongkok, Kowloon, Hong Kong Tel: +852-2886-9318, Fax: +852 2886-9022/9044

Renesas Electronics Taiwan Co., Ltd.
13F, No. 363, Fu Shing North Road, Taipei, Taiwan Tel: +886-2-8175-9600, Fax: +886 2-8175-9670

Renesas Electronics Singapore Pte. Ltd. 80 Bendemeer Road, Unit #06-02 Hyflux Innovation Centre Singapore 339949 Tel: +65-6213-0200, Fax: +65-6213-0300

Renesas Electronics Malaysia Sdn.Bhd.
Unit 906, Block B, Menara Amcorp, Amcorp Trade Centre, No. 18, Jln Persiaran Barat, 46050 Petaling Jaya, Selangor Darul Ehsan, Malaysia Tel: +60-3-7955-9390, Fax: +60-3-7955-9510

Renesas Electronics Korea Co., Ltd. 12F., 234 Teheran-ro, Gangnam-Gu, Seoul, 135-080, Korea Tel: +82-2-558-3737, Fax: +82-2-558-5141

© 2014 Renesas Electronics Corporation. All rights reserved.